# Pro-face<sup>®</sup>

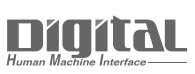

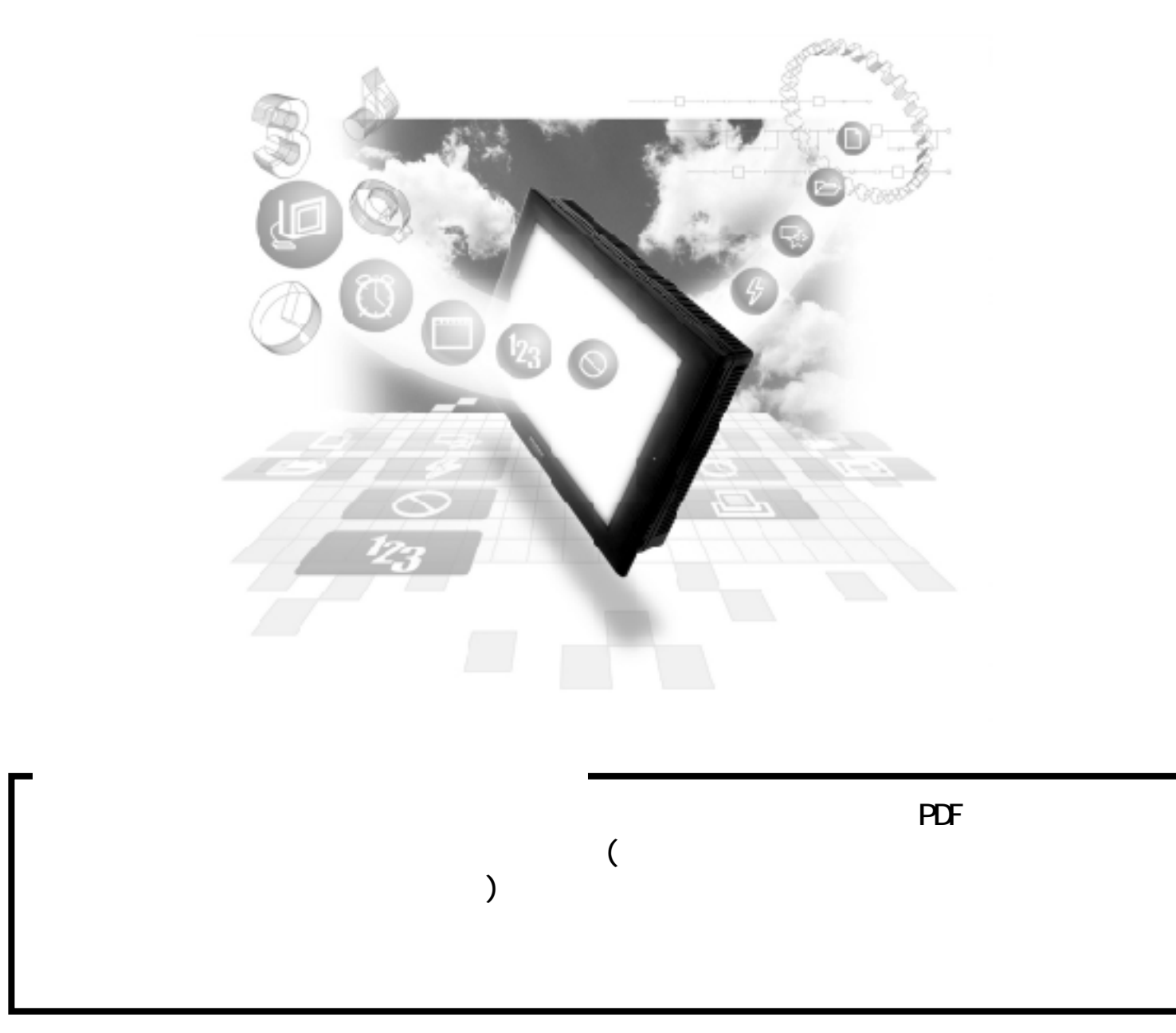

## 2.11 PLC

### $2.11.1$

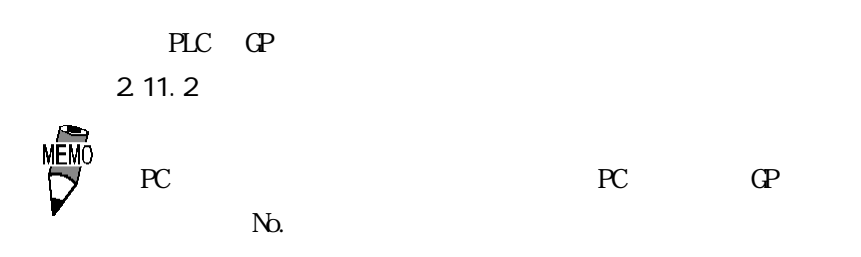

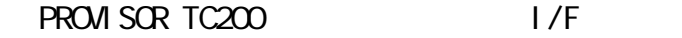

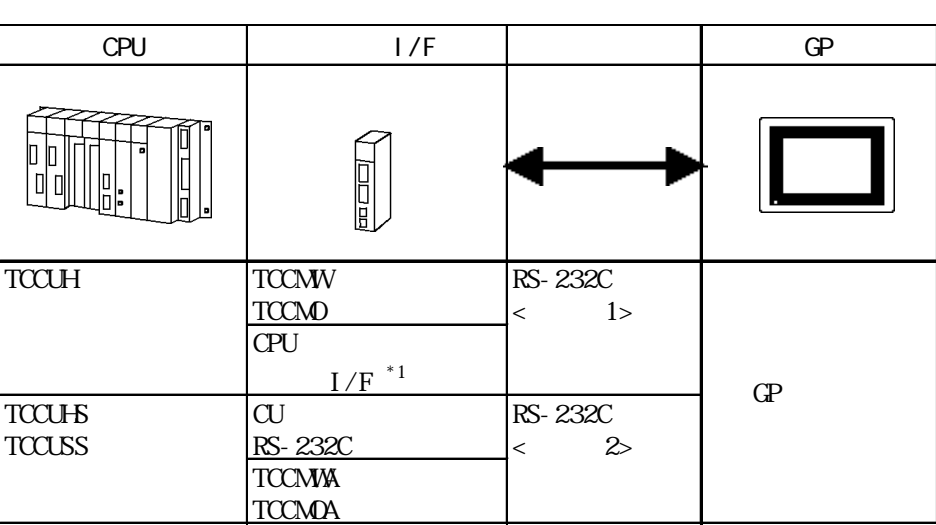

 $*1$  RS-232C

#### $2.11.2$

PLC FG D

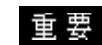

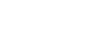

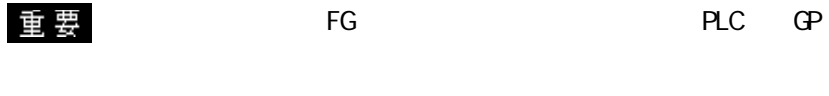

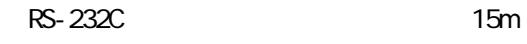

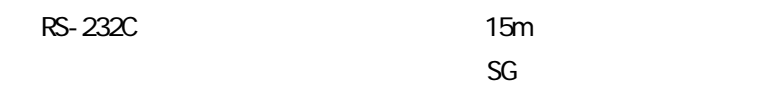

1 RS-232C

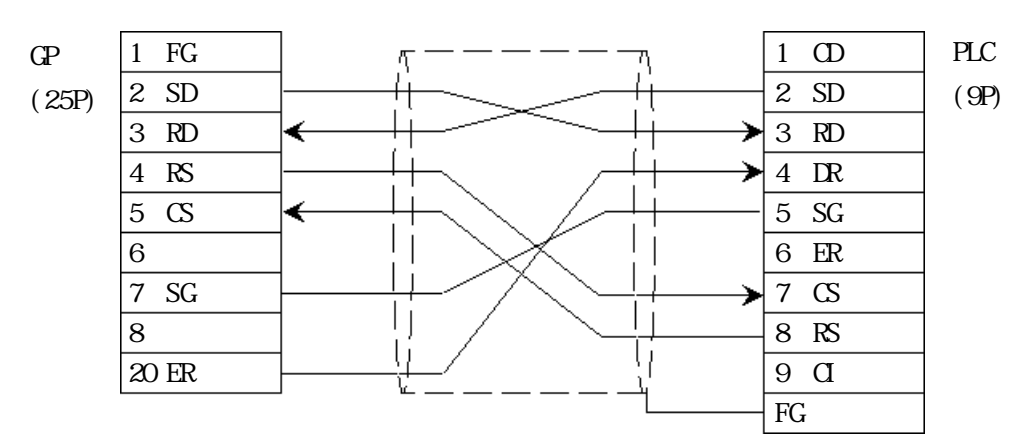

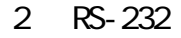

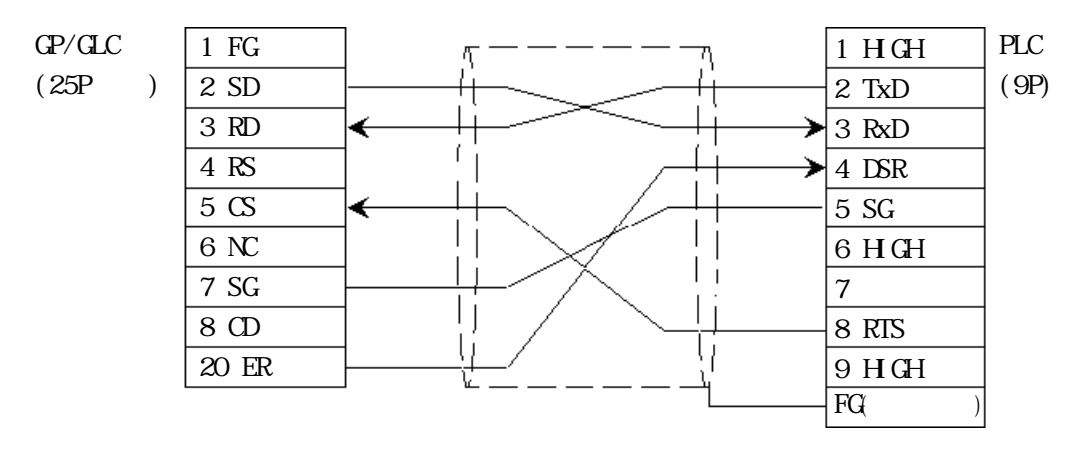

#### $\boxed{2.11.3}$

 $\mathbb{G}\mathrm{P}$ 

PROVISOR TC200

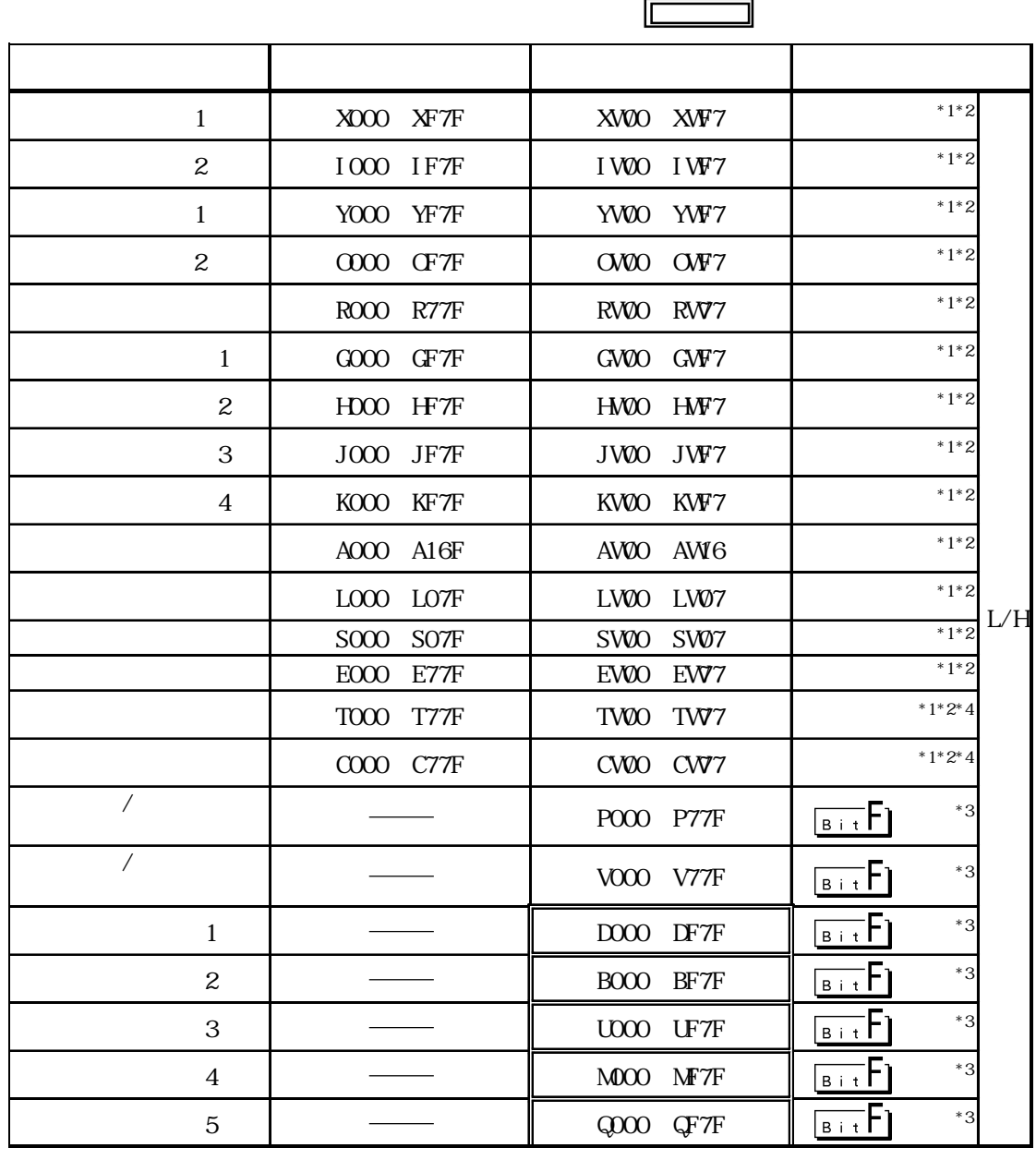

 $*1$  OP-PRO/PB PLC

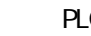

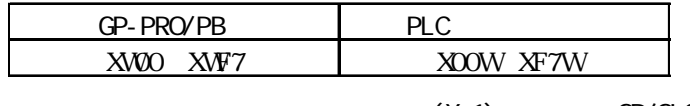

 $(X, 1)$  GP/GLC

GP/GLC

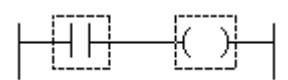

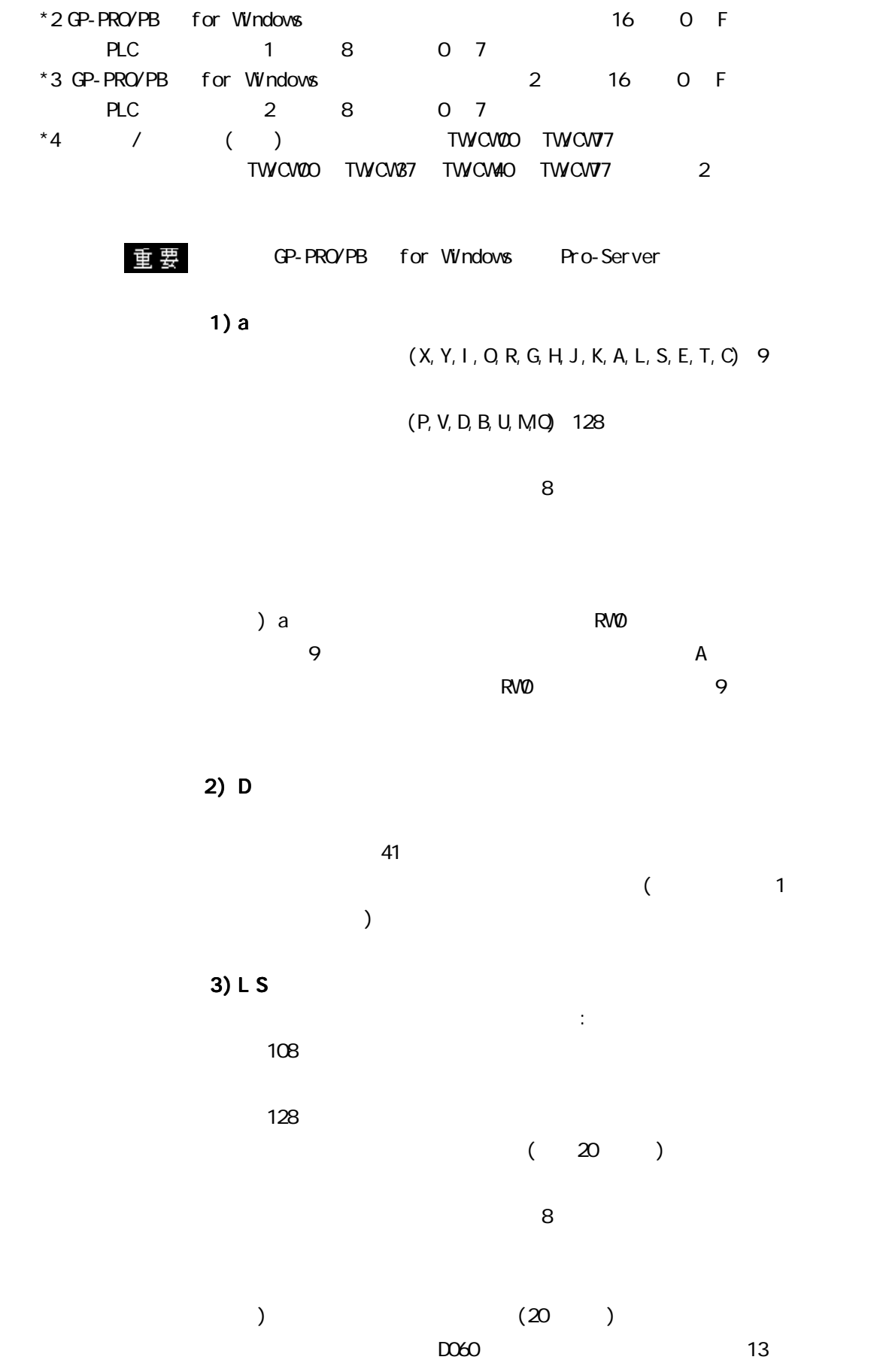

4) Pro-Server  $41$  $1$ 

トライム<br>PLC PLC

8

5) SRAM PLC

 $41$  $8$ 

 $D060$   $D060$   $33$  $\sim$  1

**MEMC** 

 $\rm QPU$  $CPU$ 

#### $PLC$  GP

PROVISOR TC200

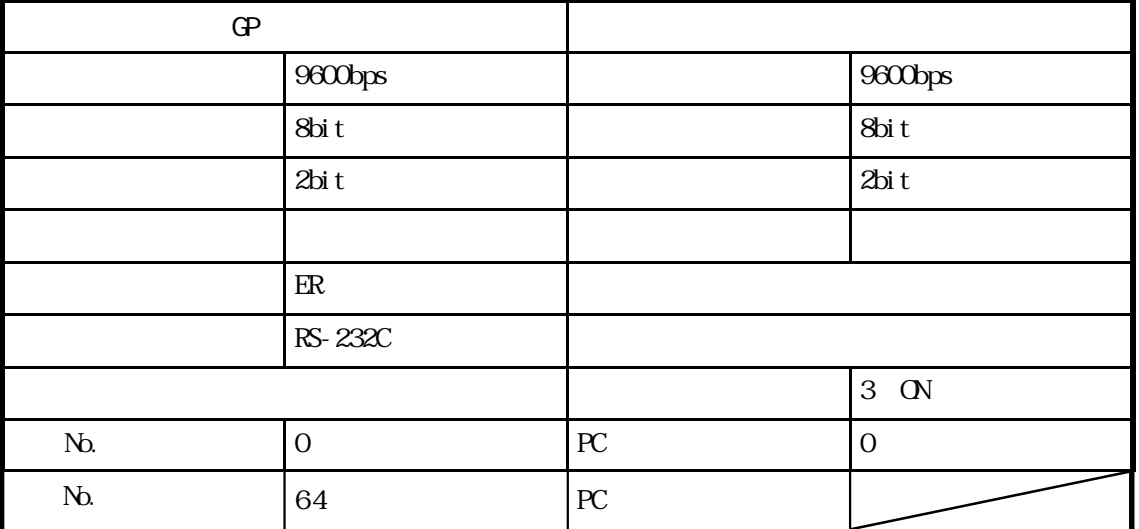

PROVISOR TC200 RS-232C

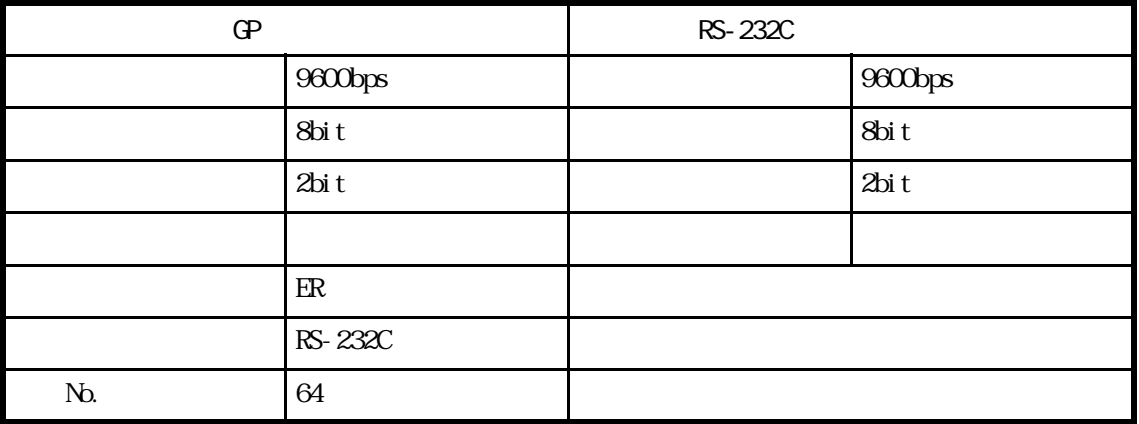